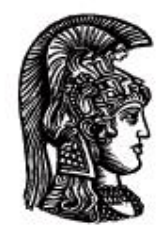

# ΕΛΛΗΝΙΚΗ ΔΗΜΟΚΡΑΤΙΑ Εδνικό και Καποδιστριακό<br>Πανεπιστήμιο Αδηνών

## **Λογικός Προγραμματισμός**

Ασκήσεις

Παναγιώτης Σταματόπουλος

Τμήμα Πληροφορικής και Τηλεπικοινωνιών

## Περιεχόμενα

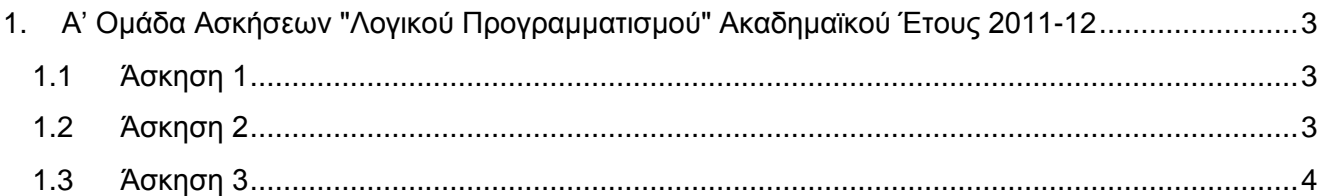

## <span id="page-2-0"></span>**1. Α' Ομάδα Ασκήσεων "Λογικού Προγραμματισμού" Ακαδημαϊκού Έτους 2011-12**

## <span id="page-2-1"></span>**1.1 Άσκηση 1**

Διατυπώστε σε Prolog, με τη βοήθεια ενός κατηγορήματος parent/2, το γενεαλογικό δέντρο που φαίνεται στο διπλανό σχήμα. Υλοποιήστε επίσης σε Prolog και τα κατηγορήματα siblings/2,  $cousin/2$  και same  $qen/2$  έτσι ώστε:

- Το siblings(X,Y) να αληθεύει όταν οι X και Y είναι αδέλφια (π.χ. η kim και ο ben).
- Το cousin(X,Y) να αληθεύει όταν οι X και Y είναι πρώτα εξαδέλφια (π.χ. η ann και ο joe).
- Το same gen  $(X, Y)$  να αληθεύει όταν οι X και Y είναι άτομα ίδιας γενιάς (π.χ. ο jim και ο gus).

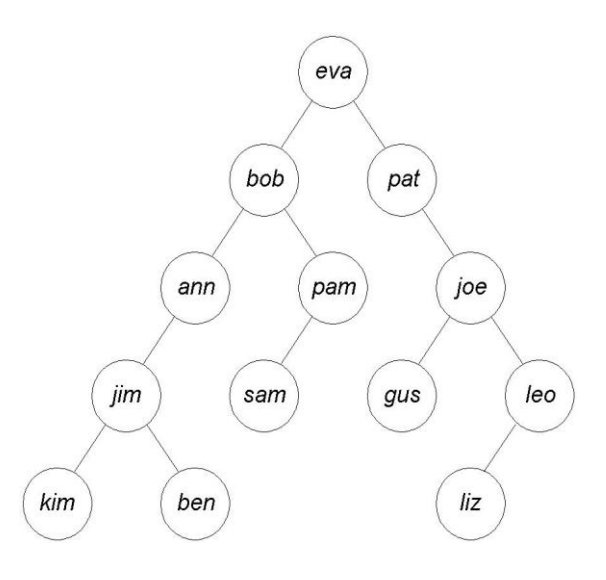

Σχεδιάστε το δέντρο ανάλυσης για την ερώτηση "*Ποια είναι τα πρώτα εξαδέλφια του joe;*" (έχοντας φροντίσει να διατυπώσετε τη γνώση σας με τέτοιο τρόπο ώστε το δέντρο ανάλυσης να μην είναι ιδιαίτερα μεγάλο). Σχεδιάστε επίσης το δέντρο ανάλυσης και για μία "ενδιαφέρουσα" ερώτηση της επιλογής σας επάνω στο κατηγόρημα same\_gen/2.

Πιστεύετε ότι ανάλογα με τη μορφή κάποιας ερώτησης που υποβάλλουμε για το κατηγόρημα same gen/2 (και τα δύο ορίσματα σταθερές, το πρώτο σταθερά και το δεύτερο μεταβλητή ή αντίστροφα, ή και τα δύο μεταβλητές) ενδέχεται κάποια υλοποίηση του κατηγορήματος να είναι προτιμότερη, όσον αφορά την αποδοτικότητα στον υπολογισμό της απάντησης, από άλλες πιθανές υλοποιήσεις;

Παραδοτέο για την άσκηση είναι **ένα αρχείο zip**, στο οποίο θα περιλαμβάνεται το πηγαίο αρχείο του προγράμματος Prolog που θα γράψετε, αρχεία εικόνας με τα δέντρα ανάλυσης και κάποιο αρχείο κειμένου με την απάντησή σας στην τελευταία ερώτηση κρίσεως.

## <span id="page-2-2"></span>**1.2 Άσκηση 2**

Θεωρώντας τις συμβολοσειρές με στοιχεία μικρά γράμματα του λατινικού αλφαβήτου (από a έως z), θέλουμε να έχουμε μία μέθοδο συμπίεσης τέτοιων συμβολοσειρών. Η συμπίεση συνίσταται στην αναγνώριση επαναλαμβανόμενων μορφών στη συμβολοσειρά και στην αντικατάστασή τους με μία πιο συμπαγή μορφή. Για παράδειγμα, αν σε μία συμβολοσειρά έχουμε 7 επαναλήψεις του p, δηλαδή ppppppp, αυτό το τμήμα της συμβολοσειράς μπορεί να αντικατασταθεί από το p7. Αν η επαναλαμβανόμενη μορφή έχει μήκος μεγαλύτερο από ένα χαρακτήρα, πρέπει να χρησιμοποιήσουμε παρενθέσεις. Δηλαδή, το ababab πρέπει να γίνει (ab)3. Φυσικά, θα θέλαμε η συμπίεση να είναι όσο πιο πλήρης γίνεται, υπό την έννοια ότι το αποτέλεσμα στο οποίο καταλήγουμε να μην μπορεί να συμπιεσθεί περισσότερο. Για παράδειγμα, το

xcaabaabaabccadadcaabaabaabccadady θα μπορούσε να μετασχηματισθεί σε  $x$ (c(a2b)3c2(ad)2)2y. Γράψτε ένα κατηγόρημα compress/2, το οποίο να συμπιέζει τη συμβολοσειρά που του δίνουμε σαν λίστα στο πρώτο όρισμα και να επιστρέφει το αποτέλεσμα σαν λίστα στο δεύτερο όρισμα. Μερικά παραδείγματα εκτέλεσης είναι τα εξής:

```
?- compress([a,b,a,b,c,c,c,d,a,d,a,d],L).
L = [\'(',a,b,')', 2, c, 3,' (',d,a,')', 2,d]?- compress([a,b,c,d],L).
L = [a, b, c, d]?- compress([x,c,a,a,b,a,a,b,a,a,b,c,c,a,d,a,d,c,a,a,b,a,a,b,
             a, a, b, c, c, a, d, a, d, y.
L = [x, '(',c, '(',a,2,b,')'',3,c,2,'(',a,d,')'',2,')'',2,y]?- compress([a,b,c,b,b,c,b,a,a,b,c,b,b,c,b,a],L).
L = [\'(',a,'(',b,c,b,')',2,a,')',2]
```
?- compress( $[z, z, z, z, z, z, z, z, z, z, z, z, z, z, z, z, z, x, y, z, x, y, z, x, y]$ ,L).

 $L = [z, 15, '(', x, y, z, ') ', 2, x, y]$ 

Παραδοτέο για την άσκηση είναι **ένα πηγαίο αρχείο Prolog**.

#### <span id="page-3-0"></span>**1.3 Άσκηση 3**

Έστω ότι έχουμε στη διάθεσή μας τις παρακάτω 28 πλάκες ντόμινο:

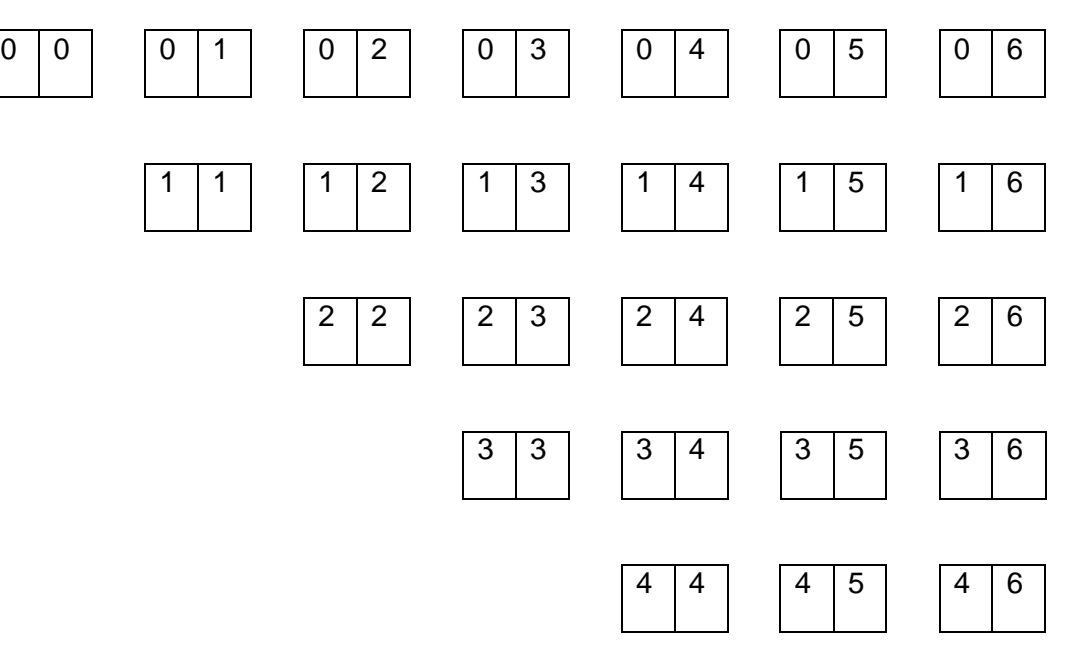

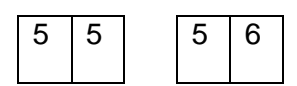

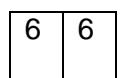

Γράψτε ένα πρόγραμμα Prolog που να μας πληροφορεί πώς πρέπει να τις τοποθετήσουμε σ' ένα πλαίσιο 7x8, έτσι ώστε η τελική διάταξη να είναι η εξής:

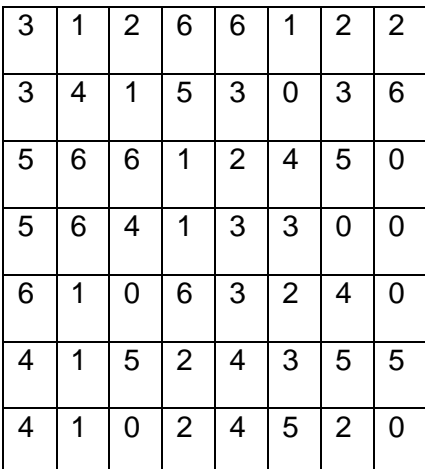

Μπορείτε να κωδικοποιήσετε μέσα στο πρόγραμμά σας τα δεδομένα του προβλήματος, χωρίς η πρόταση αυτή να είναι δεσμευτική, ως εξής:

dominos( $[(0,0), (0,1), (0,2), (0,3), (0,4), (0,5), (0,6),$  $(1,1)$ , $(1,2)$ , $(1,3)$ , $(1,4)$ , $(1,5)$ , $(1,6)$ ,  $(2,2)$ , $(2,3)$ , $(2,4)$ , $(2,5)$ , $(2,6)$ ,  $(3,3)$ , $(3,4)$ , $(3,5)$ , $(3,6)$ ,  $(4,4)$ ,  $(4,5)$ ,  $(4,6)$ ,  $(5, 5)$ ,  $(5, 6)$ ,  $(6, 6)$ ]).

frame([[3,1,2,6,6,1,2,2],

 $[3, 4, 1, 5, 3, 0, 3, 6]$ ,  $[5,6,6,1,2,4,5,0]$  $[5, 6, 4, 1, 3, 3, 0, 0]$  $[6, 1, 0, 6, 3, 2, 4, 0]$  $[4, 1, 5, 2, 4, 3, 5, 5]$ ,  $[4,1,0,2,4,5,2,0]$ ]).

Ως προς τον τρόπο εμφάνισης του αποτελέσματος, μία μη δεσμευτική πρόταση είναι να ορίσετε ένα κατηγόρημα put\_dominos/0, το οποίο όταν καλείται, να εκτυπώνει το ζητούμενο. Για παράδειγμα:

```
?- put_dominos.
3-1 2 6 6 1 2-2
    | | | | 
3-4 1 5 3 0 3 6
          | 115 6-6 1 2-4 5 0
| | 
5 6 4 1 3 3-0 0
  | | | |
6 1 0 6 3 2 4 0
| | | | 
4 1-5 2 4 3 5 5
       | |
4-1 0-2 4 5-2 0
```
Σημειώστε ότι ένα ντόμινο μπορεί να τοποθετηθεί στο πλαίσιο με οποιοδήποτε από τους τέσσερις δυνατούς τρόπους. Δηλαδή το ντόμινο

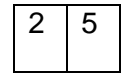

μπορεί να τοποθετηθεί με κάποιον από τους εξής τρόπους:

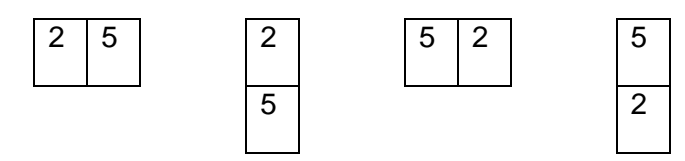

Παραδοτέο για την άσκηση είναι **ένα πηγαίο αρχείο Prolog**.

## **Σημειώματα**

### **Σημείωμα Ιστορικού Εκδόσεων Έργου**

Το παρόν έργο αποτελεί την έκδοση 1.0.

#### **Σημείωμα Αναφοράς**

Copyright Εθνικόν και Καποδιστριακόν Πανεπιστήμιον Αθηνών, Παναγιώτης Σταματόπουλος. «Λογικός Προγραμματισμός, Η γλώσσα προγραμματισμού Prolog». Έκδοση: 1.0. Αθήνα 2015. Διαθέσιμο από τη δικτυακή διεύθυνση: http://opencourses.uoa.gr/courses/DI117/.

#### **Σημείωμα Αδειοδότησης**

Το παρόν υλικό διατίθεται με τους όρους της άδειας χρήσης Creative Commons Αναφορά, Μη Εμπορική Χρήση Παρόμοια Διανομή 4.0 [1] ή μεταγενέστερη, Διεθνής Έκδοση. Εξαιρούνται τα αυτοτελή έργα τρίτων π.χ. φωτογραφίες, διαγράμματα κ.λ.π., τα οποία εμπεριέχονται σε αυτό και τα οποία αναφέρονται μαζί με τους όρους χρήσης τους στο «Σημείωμα Χρήσης Έργων Τρίτων».

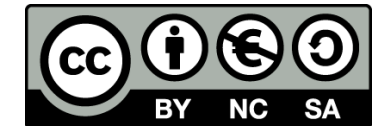

[1] http://creativecommons.org/licenses/by-nc-sa/4.0/

Ως **Μη Εμπορική** ορίζεται η χρήση:

- που δεν περιλαμβάνει άμεσο ή έμμεσο οικονομικό όφελος από την χρήση του έργου, για το διανομέα του έργου και αδειοδόχο
- που δεν περιλαμβάνει οικονομική συναλλαγή ως προϋπόθεση για τη χρήση ή πρόσβαση στο έργο
- που δεν προσπορίζει στο διανομέα του έργου και αδειοδόχο έμμεσο οικονομικό όφελος (π.χ. διαφημίσεις) από την προβολή του έργου σε διαδικτυακό τόπο

Ο δικαιούχος μπορεί να παρέχει στον αδειοδόχο ξεχωριστή άδεια να χρησιμοποιεί το έργο για εμπορική χρήση, εφόσον αυτό του ζητηθεί.

#### **Διατήρηση Σημειωμάτων**

- Οποιαδήποτε αναπαραγωγή ή διασκευή του υλικού θα πρέπει να συμπεριλαμβάνει:
- το Σημείωμα Αναφοράς
- το Σημείωμα Αδειοδότησης
- τη δήλωση Διατήρησης Σημειωμάτων

το Σημείωμα Χρήσης Έργων Τρίτων (εφόσον υπάρχει)

μαζί με τους συνοδευόμενους υπερσυνδέσμους.

### **Σημείωμα Χρήσης Έργων Τρίτων**

Το Έργο αυτό κάνει χρήση των ακόλουθων έργων:

Εικόνες/Σχήματα/Διαγράμματα/Φωτογραφίες

## **Χρηματοδότηση**

- Το παρόν εκπαιδευτικό υλικό έχει αναπτυχθεί στo πλαίσιo του εκπαιδευτικού έργου του διδάσκοντα.
- Το έργο «**Ανοικτά Ακαδημαϊκά Μαθήματα στο Πανεπιστήμιο Αθηνών**» έχει χρηματοδοτήσει μόνο τη αναδιαμόρφωση του εκπαιδευτικού υλικού.
- Το έργο υλοποιείται στο πλαίσιο του Επιχειρησιακού Προγράμματος «Εκπαίδευση και Δια Βίου Μάθηση» και συγχρηματοδοτείται από την Ευρωπαϊκή Ένωση (Ευρωπαϊκό Κοινωνικό Ταμείο) και από εθνικούς πόρους.

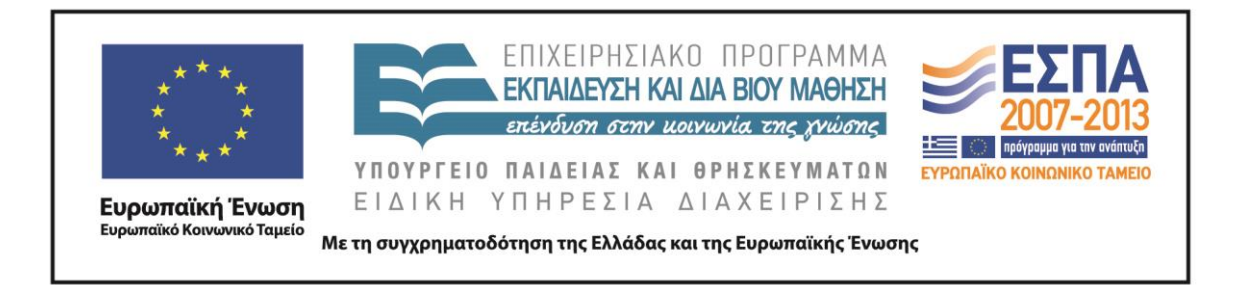